I started a new section on slackbuild here: [https://docs.slackware.com/howtos:misc:anatomy\\_of\\_a\\_slackbuild](https://docs.slackware.com/howtos:misc:anatomy_of_a_slackbuild)

I welcome suggestions, clarification in order to correct something

From: <https://docs.slackware.com/>- **SlackDocs**

Permanent link: **[https://docs.slackware.com/talk:wiki:user:captain\\_sensible](https://docs.slackware.com/talk:wiki:user:captain_sensible)**

Last update: **2019/12/28 19:34 (UTC)**

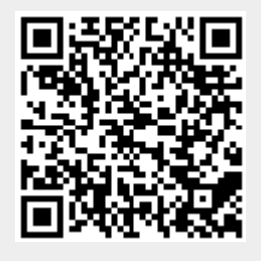